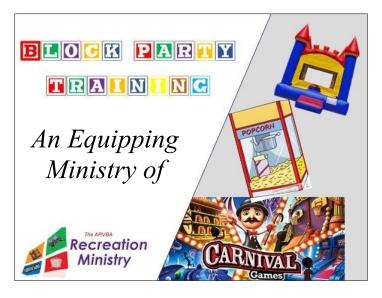

When: June 1st

Where: ARVBA Office

What Time: 9 o'clock – noon-ish

It's been a couple of years since we held our last Block Party Training, so we have some catching up to do.

Training will begin at 9 o'clock with inside instruction on Block Party fundamentals. Once completed, we will head outside and learn how to set up the event, inflate, deflate, and store the inflatables, operate the generators, arrange the food court, and much more.

We will discover the importance of properly 'directing' the flow of traffic at your carnival as well as the need to anticipate the sun's position at the time of the event. We will share food safety tips, game set-up and take-down, and other useful info. The event is free, and each attendee will receive a certificate of completion.

It is our hope to, once again, tie this training to an actual carnival held on the ARVBA office grounds. Classroom instruction and single inflatable demonstrations are good learning tools but nothing teaches the fundamentals quite like actually doing a block party. If enough volunteers are available, we will treat the area families to a full-blown, totally awesome ARVBA carnival. So sign up for the training by clicking on the picture above or follow this link:

https://docs.google.com/forms/d/e/1FAIpQLSedL991gsb5XzP1AG0AVcpXyEeNsz85j VlEsb6AAMrU6xiq2A/viewform

NOTE: All ARVBA Mission Trip 2024 participants should attend the training if at all possible as state law requires inflatables to be operated by officially certified individuals. Also, anyone operating the ARVBA inflatables is required to have completed an official training event that covers safe inflatable set up and use.